# **DOS FUNCIONES ARITMÉTICAS**

por

# A. G. SHANNON

*School of Mathematical Sciences The New South Wales Institute of Technology P. 0. Box 123, Broadway, Sydney, N. S. W., 2007 Australia* 

# SUMARI O

EI objetivo de este articulo es analizar algunos aspectos relevantes de dos lunciones que pueden usarse para facilitar la comprensión de los resultados más importantes, a que se llega en un curso de introducción a la teoría de números de una carrera universitaria. Las dos funciones pueden ser usadas <le distintas formas —por el profesor o por el alumno—, con lo que se añade variedad al curso: se las puede relacionar con las funciones clásicas, pueden demostrarse en paralelo las propiedades más importantes, y sirven para obtener ruevas expresiones de algunos resultados de la teoría de números. A lo largo de este trabajo se verán ejemplos de cada una de estas aplicaciones. No pretendemos obtener nuevos resulatdos: nuestro objetivo es ilustrar las propiedades de estas funciones. Este artículo continúa la obra del señor Cuñat Collado [2].

# 1. INTRODUCCIÓN

Definimos dos funciones aritméticas :

$$
\delta(m, s) = \begin{cases} 1 & \text{si } m \mid s, \\ 0 & \text{si } m \text{ no divide a } s, \end{cases}
$$
 (1.1)

*y* 

$$
\rho_n(m,s) = \left\{ \begin{array}{ll} 0 & \text{si } \exists j:j \mid (n,s), \quad 1 < j < n, \\ 1 & \text{en cualquier ofro caso.} \end{array} \right. \tag{1.2}
$$

Se pueden relacionar con las funciones clásicas de la teoría de números ;

 $-82 -$ 

 $-83-$ 

por ejemplo, la identidad de Menon [6] se puede escribir sencillamente como

$$
\sum_{i=1}^{n} \rho_i (i + 1, n) (i - 1, n) = \sigma_0 (n) \phi (n),
$$

donde  $\phi(n)$  representa la función de Euler,  $\sigma_0(n)$  representa el número de divisores de n, y  $(a, b)$  es el máximo común divisor de a y b. Otro resultado ^ue puede ser usado para demostrar otras identidades es

$$
\sum_{i=1}^n \delta(m, i) = [n/m],
$$

-donde [a] representa la porción integral de *a.* 

#### *2.* NÚMEROS PRIMOS

Un sencillo ejercicio que suele hacerse al principio de un curso de programación es el diseñar un programa de ordenador para generar números primos. Aquí se usan dos funciones aritméticas para formular expresiones que generan •números primos. Si bien esto podría parecer un trozo bien proporcionado de matemáticas divertidas, es importante tener presente el objetivo del artículo.

Si convenimos para simplificar la notación en llamar

$$
\rho_n=\rho_n(n,n),
$$

tenemos

$$
\rho_n = \left\{ \begin{array}{ll} 1 & \text{si } n \text{ es } 1 \text{ ó un número primo} \\ 0 & \text{en otro caso.} \end{array} \right.
$$

 $(\rho_n$  es por tanto la función característica del conjunto de enteros positivos •que son la unidad o números primos). Por tanto

$$
\sum_{j=1}^k \rho_j = 1 + \pi \, (k),
$$

donde  $\pi$  (k) es el número de números primos  $\leq k$ . El  $n -$ avo número primo,  $p_n$ , viene dado por

$$
p_n = 2 + \sum_{k=2}^{2^n} \left(1 - \delta \left(n, \left\lfloor n \right/ \sum_{j=1}^k \rho_j \right\rfloor \right) \right).
$$
 (2.1)

Para demostrar eso, necesitamos

$$
1-\delta\left(n,\left\lfloor n\right\rfloor\right)\sum_{j=1}^{k}p_j\right)=\left\{\begin{array}{ll}1 & \text{si} & 1<\ell
$$

 $\hat{\mathcal{A}}$ 

÷.

DEMOSTRACIÓN.-Sea

$$
K=\sum_{j=1}^k \rho_j.
$$

Si  $1 < k < p_n$ , entonces  $1 < K \le n$ , como

$$
\min_{1 \leq k \leq \ell_n} |K| = \sum_{j=1}^2 \rho_j = \rho_1 + \rho_2 = 2,
$$

 $\mathbf{y}$ 

$$
\max_{1 \leq \lambda \leq \ell_n} |K| = \sum_{j=1}^{\ell_n - 1} \rho_j = \pi (\ell_n - 1) + 1 = n.
$$

 $Si$ 

$$
1 < K \leq n
$$

 $entonces$ 

$$
0 < [n/K] < n, \quad y \quad n \text{ no divide a } [n/K], \quad y \quad \delta \left( n, [n/K] \right) = 0.
$$

 $S<sub>1</sub>$ 

 $2 < p_n \leq k$ ,

 $entonces$ 

$$
1 < n < K
$$

 $como$ 

$$
n>1
$$
,  $y K \ge \pi (p_n) + 1 = n + 1 > n$ .

 $Si$ 

$$
1 < n < K
$$

 $entonces$ 

$$
[n/K] = 0, \quad y \quad n \mid [n/K], \quad y \quad \delta(n, [n/K]) = 1,
$$

que completa la demostración del lema.

DEMOSTRACIÓN DE (2.1).—La parte derecha de (2.1) es igual a

$$
2 + (1 - \delta \left(n, \left[n/(\rho_1 + \rho_2)\right]\right)) + \ldots + \left(1 - \delta \left(n, \left[n/\sum_{j=1}^{p} \rho_j\right]\right)\right) +
$$

$$
+ \left(1 - \delta \left(n, \left[n/\sum_{j=1}^{p} \rho_j\right]\right)\right) + \ldots + \left(1 - \delta \left(n, \left[n/\sum_{j=1}^{k} \rho_j\right]\right)\right) =
$$

$$
= 2 + \underbrace{1 + 1 + \ldots + 1}_{p_n - 2 \text{ veces}} + 0 + \ldots + 0 = p_n \text{ como se quería demostrar.}
$$

El resultado se puede expresar también como una relación recurrente-

 $\lambda$ 

 $\mathbf{r}$ 

COROLARIO.

$$
p_n = p_{n+1} + 1 + \sum_{k=\rho}^{n} \left(1 - \delta \left(n, \left\lfloor n \right/ \sum_{j=\rho}^{k} \rho_j \right\rceil \right) \right), \quad n > 1
$$

donde

$$
p=1+p_{n-1}.
$$

Parece que las fórmulas demandan el conocimiento de los 2<sup>n</sup> primeros números primos. Sin embargo la característica principal del resultado es que uno» conoce cuándo se ha llegado a  $p^{\,}_{n}$  al aparecer el primer cero en el sumatorio. En este momento se detiene el proceso. Por ejemplo,

$$
p_1 = 2 + (1 - \delta(1, 0)) = 2,
$$
  
\n
$$
p_2 = 2 + (1 - \delta(2, [2/2])) + (1 - \delta(2, [2/3])) = 2 + 1 + 0 = 3.
$$

**3.** SUMA DE DIVISORES

Definimos la matriz  $r \times r$ 

$$
\mathbf{D}=[\delta(i,j)]
$$

donde *%* son filas y *]* columnas. Consideremos la suma de todos los elementosincluidos en las *n* primeras filas y las columnas m a r de D ; si llamamos

$$
X_{nm}=\sum_{i=1}^n\sum_{j=m}^n\delta(j,i).
$$

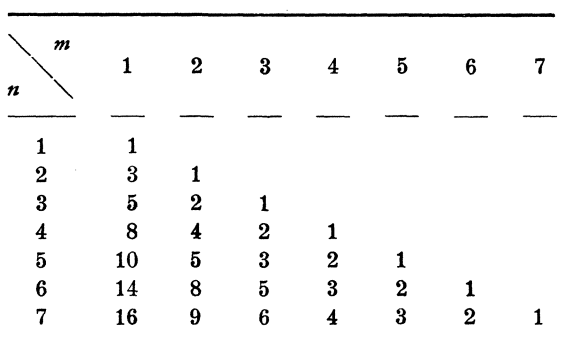

 $-86-$ 

Los primeros valores de  $X_{nm}$  aparecen en la tabla:

Por conveniencia definimos  $X_{nm} = 0$  para  $n < m$ .<br>Introducimos  $\Delta$ ,  $\nabla$ :

 $\Delta X_{nm} = X_{nm} - X_{n-1,m}$ 

 $\mathbf y$ 

$$
\nabla X_{nm} = X_{nm} - X_{n, m+1}.
$$

Entonces tenemos

$$
n=\nabla\,X_{n_1},\qquad \qquad (3.1)
$$

$$
\sigma_0(n) = \Delta \, \mathbf{X}_{n_1},\tag{3.2}
$$

$$
\sigma_1(n) = \sum_{m=1}^{n} \Delta \, \mathbf{X}_{nm}, \tag{3.3}
$$

$$
\sigma_2(n) = \sum_{m=1}^n (\nabla X_{nm})^2 \delta(m,n), \qquad (3.4)
$$

donde  $\sigma_i(n)$  representa la suma de las potencias *i*-ésimas de los divisores de n, y hemos usado que

$$
\delta(m,n)=\nabla\,\Delta\,X_{nm}.
$$

DEMOSTRACIÓN DE (3.2).

$$
\Delta X_{n_1} = X_{n_1} - X_{n-1}, 1 = \sum_{j=1}^{n} \delta(j, n) = \sigma_0(n).
$$

$$
-87-
$$

Podemos continuar esto para demostrar que  $\sigma_{0}(n)$ ,

$$
\sigma_0(n) = \int_{n}^{n+1} \int_{1}^{n+1} \delta([y], [x]) \, dy \, dx, \tag{3.5}
$$

porque

$$
\sum_{j=1}^n \delta(j,n) = \sum_{j=1}^n \int_j^{j+1} \delta([y],n) dy = \int_n^{n+1} \int_1^{n+1} \delta([y],[x]) dy dx,
$$

que es un resultado demostrado en primer lugar por G. L. Cohen del N. S. W. I. T.

# 4. CONVOLUCIONES

Una convolución o producto de Dirichlet de dos funciones aritméticas  $f(n)$ y *g {n)* se puede definir como

$$
f(n) * g(n) = \sum_{d \mid n} f(d) g(n/d) \quad \text{(Popken [5])}
$$

Entonces

$$
e(n) = \begin{cases} 1 & s & n = 1 \\ 0 & s & n = 1 \end{cases} \quad \text{(Hordan [4])}
$$

actúe como una identidad de Dirichlet

$$
f(n) = f(n) * e(n) \quad \text{(Gómez Sánchez [3])}
$$

Es natural pensar entonces en  $f^{-1}(n)$  como la función inversa de Dirichlet

$$
e(n) = f(n) * f^{-1}(n)
$$
.

En lo que sigue, consideraremos que la primera variable del paréntesis de las funciones  $\delta$  y  $\rho$  es la indicada para el producto de convoluciones; por tanto,

$$
e(n) * \delta(n, n) = \sum_{d \mid n} e(d) \delta(n/d, n)
$$

 $\pmb{y}$ 

$$
\mu(n) \rho(n, n) * \delta(n, n) = \sum_{d \; | \; n} \mu(d) \rho_n(d, n) \delta(n/d, n),
$$

donde  $\mu$  (n) es la función de Möbius. Nuestro primer resultado es que

$$
\delta (n, n = e(n) * \delta (n, n).
$$

DEMOSTRACIÓN.

$$
e(n) * \delta(n, n) = \sum_{d \mid n} e(d) \delta(n/d, n) = e(1) \delta(n, n) + 0 = \delta(n, n)
$$

*Ao* que muestra que *e {n)* actúa como la función identidad en los productos de Dirichlet, de modo que buscamos una inversa de 8 *{n, n)* cuya notación será  $-\delta^{-1}(n, n)$ :

$$
\delta^{-1}(n, n = \mu(n) \rho_n(n, n).
$$

DEMOSTRACIÓN.

$$
\mu(1) = 1, \quad \delta(n, n) = 1, \quad \rho_n(1, n) = 1,
$$

y

$$
\mu\left(d_1\right)=-\ 1,\quad \ \ \delta\left(n/d_1,n\right)=1,\quad \ \rho_n\left(d_1,n\right)=1,
$$

donde  $d_1$  es el menor factor primo de *n*. Así si

$$
d_2 | n \quad y \quad d_2 > d_1, \quad \rho_n(d_2, n = 0).
$$

Por tanto

$$
\mu(n) \rho_n(n, n) * \delta(n, n) = \sum_{d \mid n} \mu(d) \rho_n(d, n) \delta(n | d, n) =
$$
  
= 1 - 1 + 0 + 0 + ... + 0 =  $\begin{cases} 1 & \text{si } n = 1 \\ 0 & \text{si } n > 1 \end{cases} =$   
= e(n) =  $\delta^{-1}(n, n) * \delta(n, n)$ 

•que completa la demostración.

Resaltamos que si para un producto de Dirichlet

$$
h(n) = f, n) * g(n)
$$
  

$$
h(n) = f(1) g(n) + f(n) g(1)
$$

 $-89-$ 

sólo cuando  $n$  es primo, entonces se dice que el producto es discriminativo.

 $\delta^{-1}(n, n) * \delta(n, n)$  es discriminativa.

DEMOSTRACIÓN.-Cuando n es primo  $p$ , tenemos

$$
\delta^{-1}(\hat{p},\hat{p}) * \delta(\hat{p},\hat{p}) = \mu(1)\rho_{\hat{p}}(1,\hat{p}) \delta(\hat{p},\hat{p}) + \mu(\hat{p})\rho_{\hat{p}}(\hat{p},\hat{p}) \delta(1,\hat{p}) = 1 - 1 = e(\hat{p}).
$$

Cuando  $n > 1$  es múltiplo, e (n) es cero otra vez y

$$
\mu(1) \rho_n(1, n) \delta(n, n) + \mu(n) \rho_n(n, n) \delta(1, n) = 1 = e(n).
$$

# 5. CONCLUSIÓN

El uso de las funciones ayuda a comprender las funciones clásicas de la teoría de números. Se supone que esta percepción clara se logra con la práctica que se adquiere con los ejercicios de los textos clásicos y tratando de estudiarlos de los diversos métodos que acabamos de exponer. Las dos funciones ofrecen también la oportunidad para unas cuestiones pendientes como por ejemplo tratar de desarrollar analogías de las clásicas funciones de elementos de sucesiones integrales como la sucesión de Fibonacci { $F_n$ }; por ejemplo,

$$
\phi \left( \mathbf{F}_n \right) = n - 1 - \phi \left( \mathbf{F}_n \right), \tag{5.1}
$$

donde

$$
\phi(F_n) = \sum_{m=2}^{n-1} \sum_{s=2}^{n-1} \rho_{F_n} (F_m, F_s) \delta(F_m, F_s) \delta(F_m, F_n),
$$
  

$$
F_m \pm 1
$$

es una analogía de la función de Euler para números de Fibonacci. Por tanto

$$
F_1 = 1, F_2 = 1, F_4 = 3, F_5 = 5
$$

son coprimos con  $F_6 = 8$ ; por tanto,  $\phi(F_6) = 4$ , y

$$
\phi (F_6) = \sum_{m=2}^{5} \sum_{s=2}^{5} \rho_8 (F_m, F_s) \delta (F_m, F_s) \delta (F_m, 8) =
$$
  
\n
$$
F_m \pm 1
$$
  
\n
$$
= \sum_{s=2}^{5} \rho_8 (F_3, F_s) \delta (F_3, F_s) = \rho_8 (F_3, F_3) \delta (F_3, F_3) = 1
$$

y por tanto

$$
\varphi(F_6) = 6 - 1 - 1 = 4.
$$

 $-90-$ 

Cuando consideramos la sucesión de enteros positivos •{ *n},* (5.1) se reduce a

 $\phi(p) = p - 1$  para un número primo p,

porque

$$
\delta(m, p) = 0 \quad \text{para} \quad 1 < m < p.
$$

La programación de propiedades de la teoría de números (por ejemplo, Andrews [1, Ch. 3] es otro modo de aumentar la comprensión y el programa BASIC, que se acompaña, ilustra (2.1)).

# REFERENCIAS

- [1] ANDREWS, GEORGE E.: «Number Theory», W. B. Saunders, Philadelphia, 1071.
- [2] CuîîAT COLLADO, FRANCISCO: *Nota,* «Gaceta Matemática», 32 (1980), 50-51.
- **[3] GÓMEZ SÁNCHEZ, JESÚS:** *Un teorema de la teoría analítica de números,.*  «Gaceta Matemática», 31 (1979), 119-121.
- **[4] HORADAM, E . M . :** *A calculus of convolutions for generalized integers.*  «Koninklijke Nederlandse Akademie van Wetenschappen. Indagationes-Mathematicae», 25 (1963), 695-698.
- [5] POPKEN, J.: On convolutions in number theory. «Koninklijke Nederlandse Akademie von Wetenschappen. Indagationes Mathematicae», 17 (1955), 10-15.
- [6] SITA RAMA CHANDRA RAO, R. and SITA RAMAIAH, V.: *Ramanujan sumsin regular arithmetical convolutions* (abstract). «Mathematics Student», 45 (1979), 10-11.

# SUPLEMENTS

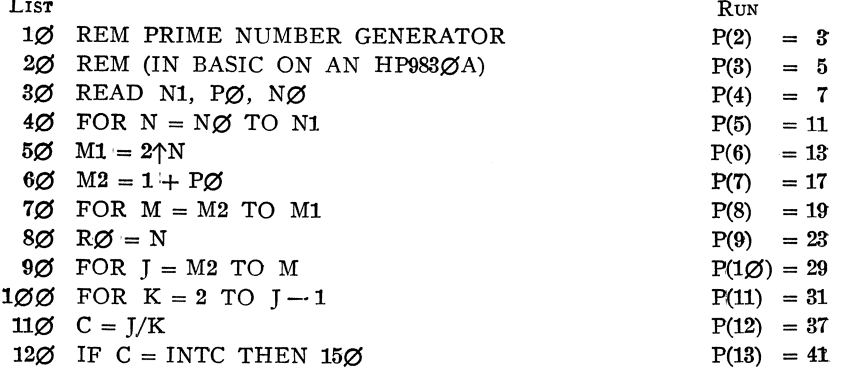

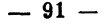

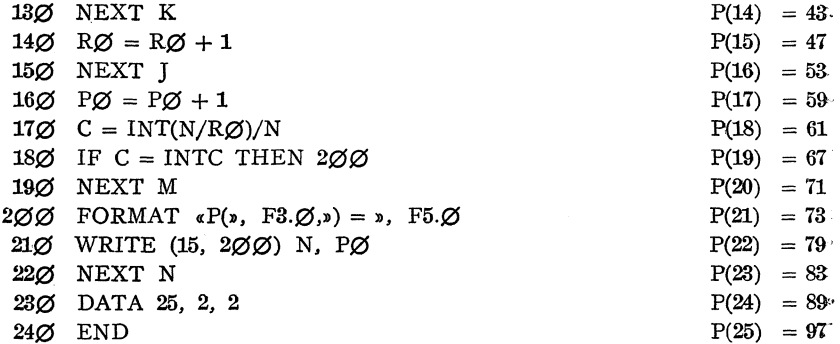